## Diseño Asistido por Ordenador I

Grado en Bellas Artes 2024-25

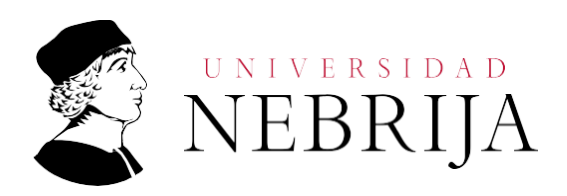

## UNIVERSIDAD **NEBRIJA**

#### **GUÍA DOCENTE**

Asignatura: Diseño asistido por ordenador I Titulación: Grado en Bellas Artes Curso Académico: 2024-25 Carácter: Obligatoria Idioma: Castellano Modalidad. Presencial Créditos: 6 Curso: 2º Semestre: 1º Profesor: Dr. D. Ángel Serrano Valverde

#### **1. COMPETENCIAS Y RESULTADOS DE APRENDIZAJE**

- Que los estudiantes hayan demostrado poseer y comprender conocimientos en un área de estudio que parte de la base de la educación secundaria general, y se sueleencontrar a un nivel que, si bien se apoya en libros de texto avanzados, incluye también algunos aspectos que implican conocimientos procedentes de la vanguardia de su campo de estudio.
- Que los estudiantes sepan aplicar sus conocimientos a su trabajo o vocación deuna forma profesional y posean las competencias que suelen demostrarse por medio de la elaboración y defensa de argumentos y la resolución de problemas dentro de suárea de estudio.
- Que los estudiantes tengan la capacidad de reunir e interpretar datos relevantes (normalmente dentro de su área de estudio) para emitir juicios que incluyan una reflexión sobre temas relevantes de índole social, científica o ética.
- Que los estudiantes puedan transmitir información, ideas, problemas y solucionesa un público tanto especializado como no especializado.
- Que los estudiantes hayan desarrollado aquellas habilidades de aprendizaje necesarias para emprender estudios posteriores con un alto grado de autonomía.
- Demostrar iniciativa y creatividad en el campo artístico.
- Demostrar la capacidad de adaptarse a nuevos entornos y situaciones en relación con el aprendizaje artístico.
- Aplicar un razonamiento crítico a partir del uso del análisis y la síntesis sobre elpropio trabajo artístico.
- Demostrar el correcto uso del lenguaje oral y escrito en la lengua española en elárea de conocimiento de las Artes y Humanidades, y en concreto en las Bellas Artes

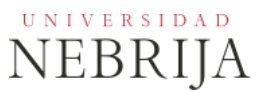

- Conocer e integrar las herramientas digitales en la práctica artística.
- Utilizar correctamente las herramientas básicas de la expresión plástica (línea,color, composición y estructura).
- Demostrar la capacidad de expresar a través del dibujo conceptos abstractos.
- Conocer las normas de actuación derivadas de los derechos de autor y propiedad intelectual.

#### **1.1. Resultados de aprendizaje**

- Conocer los fundamentos básicos de los principales programas de diseño digital.
- Saber integrar las herramientas digitales aprendidas en la obra artística.
- Defender con criterio el propio trabajo, utilizando una terminología adecuada.
- Resolver problemas sencillos relacionados con los dispositivos y programas utilizados.
- Saber indagar en las fuentes bibliográficas y gestionar la información.
- Saber plantear casos empleando la terminología específica de la materia.
- Planificar y gestionar el trabajo individual.
- Conocer los autores y autoras más representativos de la disciplina.

#### **2. CONTENIDOS**

#### **2.1. Requisitos previos**

Ninguno.

#### **2.2. Descripción de los contenidos**

- Sistemas de diseño asistido por ordenador.
- Trabajo con programas específicos (Autocad).
- Introducción a las técnicas de diseño tridimensional.
- Recursos y bases de datos.

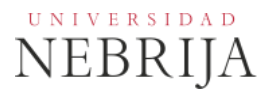

#### **2.3. Contenido detallado**

Tabla donde se detalla el contenido de la materia, las actividades dirigidas, prácticas, proyectos, memoria u otras prácticas a desarrollar tanto en las sesiones con profesor como aquellas a realizar por el alumno en su tiempo de trabajo fuera de horario docente.

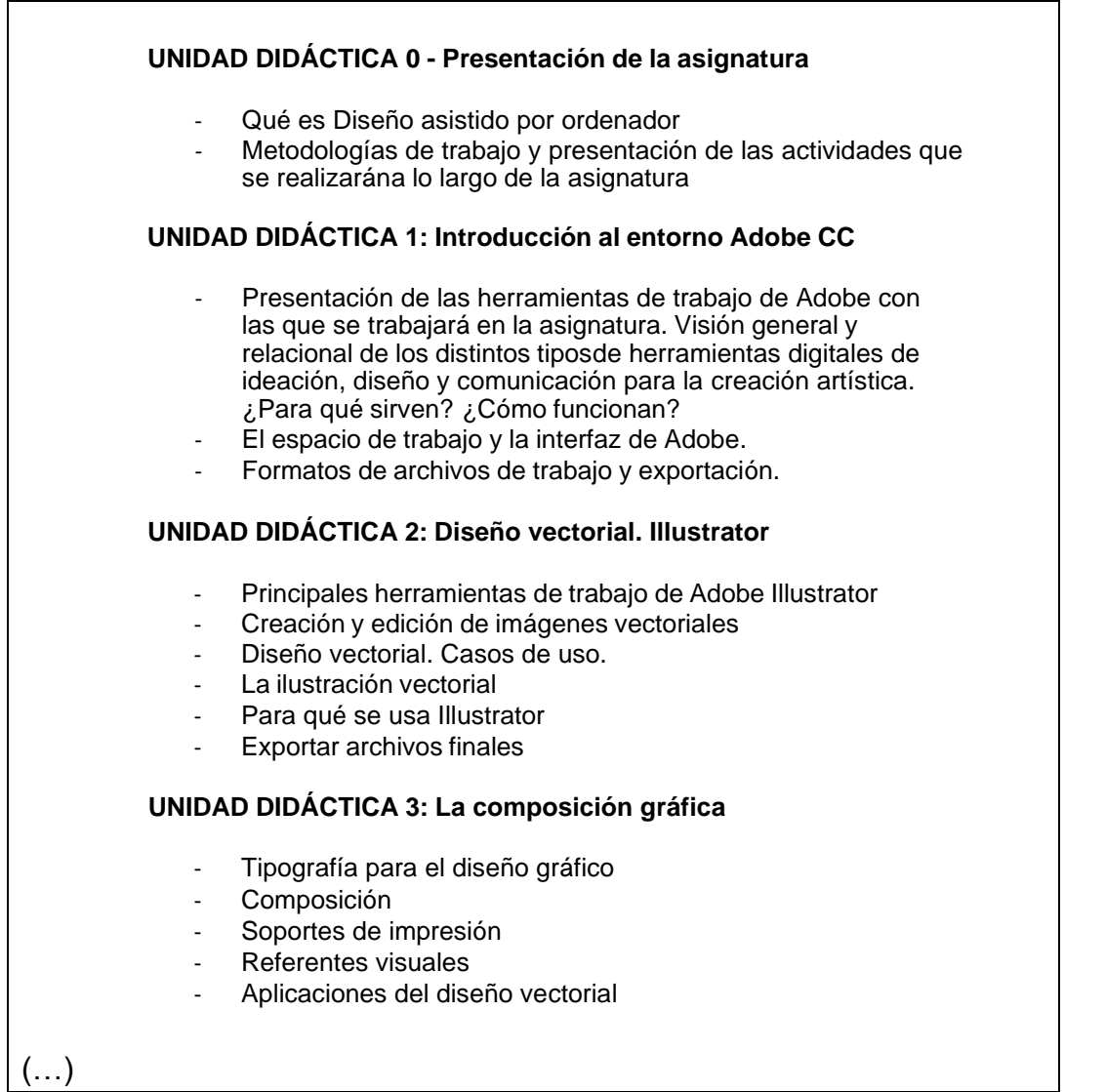

#### **2.4. Actividades Dirigidas**

Durante el curso se podrán desarrollar algunas de las actividades, prácticas, memorias o proyectos siguientes, u otras de objetivos o naturaleza similares: Actividad Dirigida 1 (AD1): Imagen publicitaria con retoque

Actividad Dirigida 2 (AD2): Realización de conjunto de ilustraciones en formato vectorial.

Actividad Dirigida 3 (AD3): Realización de un cartel para la MBMFW.

Actividad Dirigida 4 (AD4): Realización de un cartel promocional para la FLM.

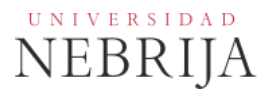

#### **2.5. Actividades formativas**

**Clases de teoría y prácticas** (30%): 45h. 100% presencialidad. Las clases de teoría utilizan la metodología de Lección Magistral que se desarrollará en el aula informática empleando el cañón de proyección y el programa de ordenador. A lo largo del curso, el profesor irá proponiendo a los alumnos la realización de ejercicios de representación con un programa de DAO así como pequeños proyectos de dificultad creciente, se utiliza entonces la metodología del proyecto para aprender a manejar los programas de DAO. El nivel de dificultad de los ejercicios irá aumentando desde problemas sencillos de manejo 2D básico de la aplicación, hasta la modelización 3D de formas y objetos en el espacio. Los alumnos realizarán y entregarán para ser evaluados un mínimo de 5 trabajos y pequeños proyectos DAO que encargue el profesor.

**Tutorías** (10%): 15h. 50% presencialidad. Consulta al profesor por parte de los alumnos sobre la materia fuera del horario de clases.

**Trabajo persona**l (50%). 75h. 0% presencialidad Los alumnos realizarán y entregarán para ser evaluados los trabajos y pequeños proyectos que encargue el profesor. Para facilitarlo, el alumno puede acceder, en un horario amplio, a las salas de ordenadores de acceso libre con todos los programas informáticos de la asignatura. No obstante, se recomienda al alumno la adquisición de ordenador y licencias de estudiante de muy bajo coste o incluso gratuitas de algunos de estos programas. También tendrá disponible en biblioteca en un horario muy amplio todos los librosy manuales de consulta.

Con el estudio individual del alumno se completará el ciclo de aprendizaje de las competencias (conocer, saber aplicar con criterio, comunicar de manera eficaz, en este caso visualmente y autoaprendizaje) para pasar a la evaluación.

Evaluación (10%): 15h. 50% presencialidad.

#### **3. SISTEMA DE EVALUACIÓN**

#### **3.1. Sistema de calificaciones**

El sistema de calificaciones finales se expresará numéricamente del siguiente modo:

- 0 4,9 Suspenso (SS)
- $\bullet$  5,0 6,9 Aprobado (AP)
- 7,0 8,9 Notable (NT)
- 9,0 10 Sobresaliente (SB)

La mención de "matrícula de honor" podrá ser otorgada a alumnos que hayan obtenido una calificación igual o superior a 9,0

#### **3.2. Criterios de evaluación**

#### **Convocatoria ordinaria**

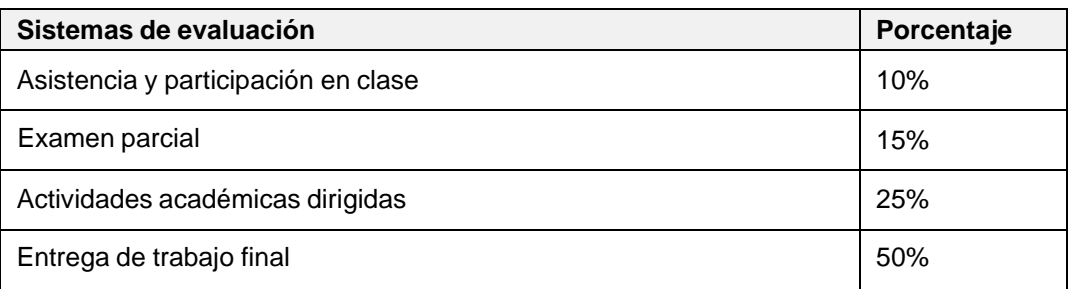

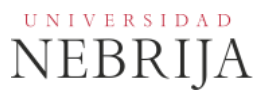

#### **Convocatoria extraordinaria**

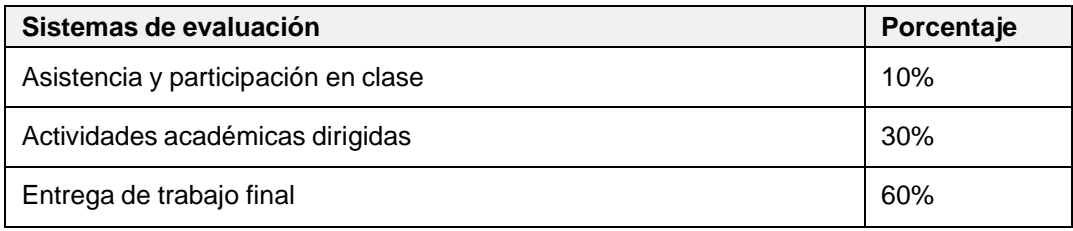

#### **3.3. Restricciones**

#### Calificación mínima

Para poder hacer media con las ponderaciones anteriores es necesario obtener al menos una calificación de 5 en la prueba final. Asimismo, es potestad del profesor que el alumno pueda presentar de nuevo las prácticas o trabajos escritos, si estos no han sido entregados en fecha, no han sido aprobados o se desea mejorar la nota obtenida, siempre antes del examen de la convocatoria correspondiente (ordinaria/extraordinaria).

#### Asistencia

El alumno que, injustificadamente, deje de asistir a más de un 25% de las clases presenciales podrá verse privado del derecho a examinarse en la convocatoria ordinaria.

#### Normas de escritura

Se prestará especial atención en los trabajos, prácticas y proyectos escritos, así como en los exámenes tanto a la presentación como al contenido, cuidando los aspectos gramaticales y ortográficos. El no cumplimiento de los mínimos aceptables puede ocasionar que se resten puntos en dicho trabajo.

#### **3.4. Advertencia sobre plagio**

La Universidad Nebrija no tolerará en ningún caso el plagio o copia. Se considerará plagio la reproducción de párrafos a partir de textos de auditoría distinta a la del estudiante (Internet, libros, artículos, trabajos de compañeros…), cuando no se cite la fuente original de la que provienen. El uso de las citas no puede ser indiscriminado. El plagio es un delito.

En caso de detectarse este tipo de prácticas, se considerará Falta Grave y se podrá aplicar la sanción prevista en el Reglamento del Alumno.

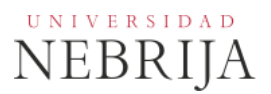

#### **4. BIBLIOGRAFÍA**

#### Bibliografía básica

- Cleaver, Phil (2016). *Lo que no te enseñaron en la escuela de diseño*. Barcelona: Promopress
- Donis, D. (2007*). La sintaxis de la imagen: introducción al alfabeto visual*. (GG diseño). Barcelona: Gustavo Gili.
- Jardí, E. (2007). *Veintidós consejos sobre tipografía: (que algunos diseñadores jamás revelarán); veintidós cosas que nunca debes hacer con las letras: (que algunos tipógrafos nunca te dirán)*. Barcelona: Actar.
- Rodríguez Alonso, Hugo (2016) *Guía completa de la imagen digital.* Barcelona: S.A. Marcombo
- Skolos, N. y Wedell, T. (2012). *El proceso del diseño gráfico: Del problema a la solución. 20 casos de estudio*. Barcelona: Art Blume.
- White, J (2019). *Diseño para la edición. Para diseñadores, directores de arte y editores. La guía clásica para conseguir lectores*. Málaga: Jardín de Monos.
- Wager, Lauren (2018). *La paleta perfecta. Combinaciones de colores inspiradas en el arte, la moda y el diseño*. Barcelona: Promopress

#### Otros recursos

- Abstract: el arte del diseño. Capítulo 6, temporada 1. Diseño gráfico: Paula Scher. 2017
- <http://www.domestika.org/>
- <https://www.behance.net/>
- <https://wordpress.com/es>
- https:[//www.adobe.com/](http://www.adobe.com/)
- <https://es.scribd.com/>
- <https://pixabay.com/es/>
- <https://graffica.info/>
- <https://www.luerzersarchive.com/en/shop.html>

En el Campus Virtual se irán incorporando recursos y bibliografía que pueda ser de ayuda para determinados momentos y ejercicios de la asignatura.

# $\overset{\tiny{\text{UNIVE RSIDAD}}}{\text{NEBRIJA}}$

### **5. DATOS DEL PROFESOR**

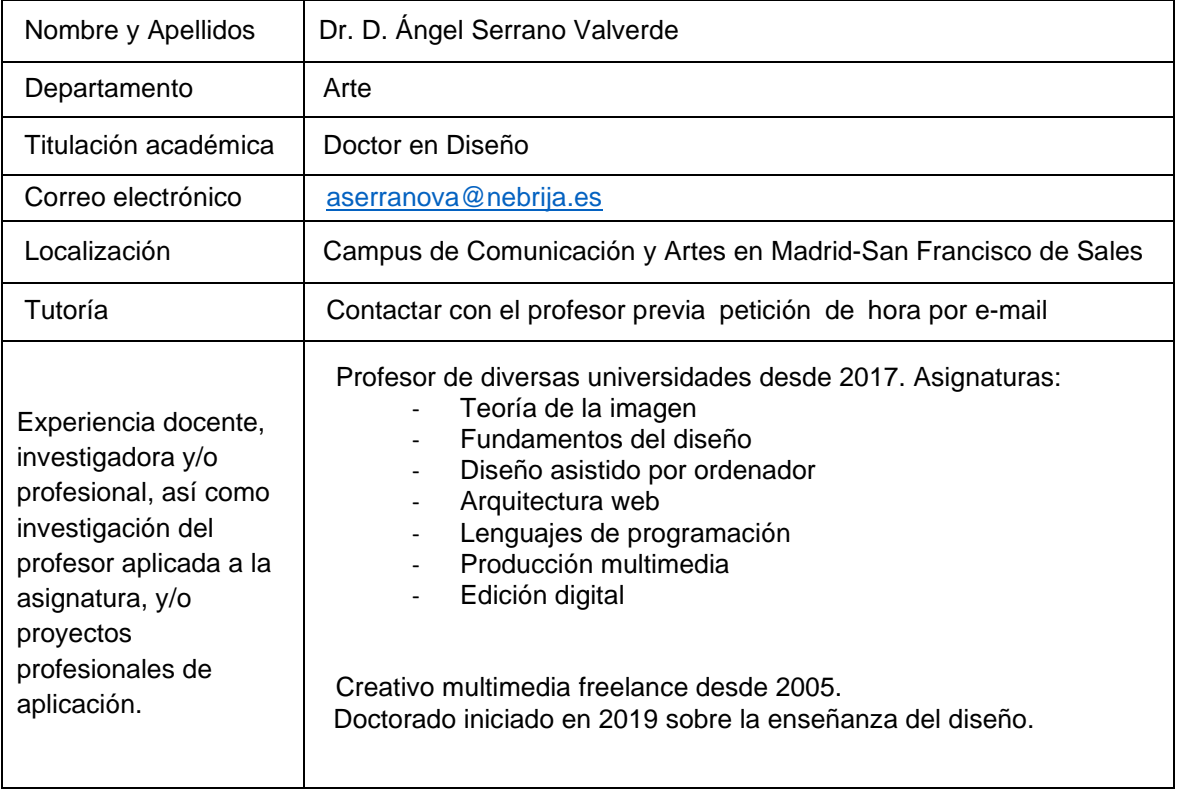